## **Contents of Basic Script**

The general structure of the python scripts are as follows:

- Import Libraries
- Initialize/set variables
- Parse passed parameters from the engine
- Run point check
- Set return parameters
- Pass return parameters to engine

The Custom script/check must accept the following parameters by from the GeoMonitor Engine.

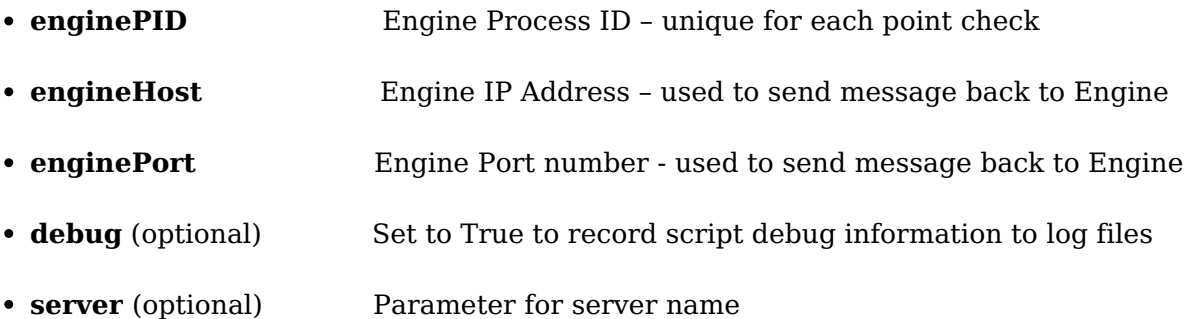

The Custom script/check must return the following parameters to the GeoMonitor Engine.

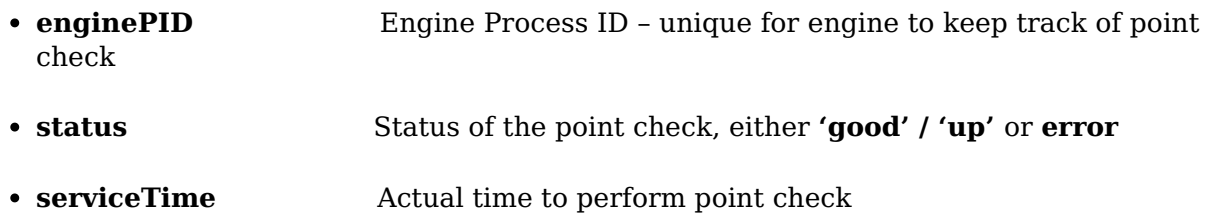

• **Msg** (optional) Message passed back to engine - display in User Interface

The Custom script can also pass other parameters it needs.

To be accessible the custom scripts or executables must be saved to the 'scripts' folder (YourProgramFiles/…/scripts) on the GeoSystems Monitor server.

The User Interface for establishing the parameters and naming the script is accessible through [Settings - Custom Monitor](http://www.vestra-docs.com/index.php?View=entry&EntryID=382).

Article ID: 401

Revision: 2

Last updated: 30 Dec, 2019

GeoSystems Monitor Enterprise -> Product Guide v4.1 - 4.2 -> Developing Custom Checks -> Contents of Basic Script

<http://www.vestra-docs.com/index.php?View=entry&EntryID=401>